# **Common Learning Portal Login**

OMB Control Number 1024-0284 Expiration Date: XX/XX/20XX

# NPS Registration/Login Process (SAML Authentication)

CLP user account is created the first time a user completes the NPS Login process. No additional forms are submitted to the system.

#### Select NPS Login

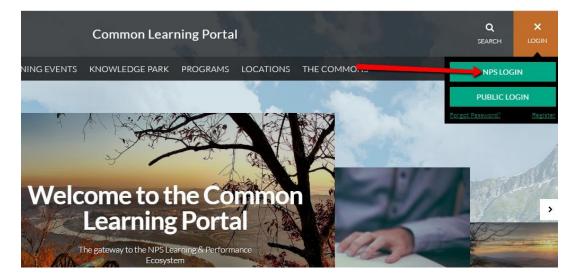

Select certificate and enter SAML Pin number

|                                                            | U.S. Department Of the Interior                                                                                                    |
|------------------------------------------------------------|----------------------------------------------------------------------------------------------------|
| Windows Security                                           | Welcome NPS\rwyatt<br>For security reasons, we require additional information<br>to verify your account<br>Select a certificate that you want to use for<br>authentication. If you cancel the operation, please<br>close your browser and try again. |
| PIN<br>PIN<br>Click here for more information<br>OK Cancel |                                                                                                    |

Redirected back to CLP in logged-in state

# **Public Registration Process**

Select Public Login

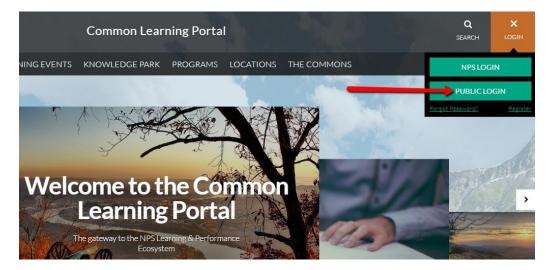

If registering for the first time, select Register tab.

| Common Learning Portal |                                                                                                    |                                   |              |                                                     |           |
|------------------------|----------------------------------------------------------------------------------------------------|-----------------------------------|--------------|-----------------------------------------------------|-----------|
| N X A                  | HOME TRAINING EVENTS KNO                                                                                                    | WLEDGE PARK L&D PROGRA            | MS LOCATIONS | THE COMMONS                                         | The State |
|                        | Public Registration                                                                                                    |                                   |              |                                                     |           |
|                        | No PIV Card? Registering for this site is easy. Just fill i<br>new account set up for you in no time.<br>Have a PIV Card? <u>Log in with your NPS login.</u> | the fields below, and we'll get a |              | OMB Control Number 102<br>Expiration Date: XX/XX/20 |           |
|                        | Account Details<br>Username (required)                                                                                                    |                                   |              |                                                     |           |
|                        | Email Address (required)                                                                                                    |                                   |              |                                                     |           |
|                        | Choose a Password (required)                                                                                                    |                                   |              |                                                     |           |

Register form includes Account Details

- Username WordPress username
- Email address Valid email address (activation email will be sent to this email address)
- Password User selected password. Must be at least 12 characters log, contain a minimum of one character from at least three of the following for categories: uppercase, lowercase, numeric, and special (non-alphanumeric).

| No PIV Card? Registering for this site is easy. Just fill in the fields below, and we'll get a<br>new account set up for you in no time. | OMB Control No 1024 ####<br>Expiration Date ##/##/#### |
|----------------------------------------------------------------------------------------------------|--------------------------------------------------------|
| Have a PIV Card? Log in with your NPS login.                                                                                             |                                                        |
| Account Details                                                                                                    |                                                        |
| Username (required)                                                                                                    |                                                        |
| Email Address (required)                                                                                                    |                                                        |
| Choose a Password (required)                                                                                                    |                                                        |
|                                                                                                    |                                                        |

Confirm Password (required)

Register form also includes Profile Details

- Name First and Last Name
- Privacy Policy User is prompted to review and agree to privacy policy
- <u>ReCaptcha</u>

| Name (required)                                   |                                                             |  |  |
|---------------------------------------------------|-------------------------------------------------------------|--|--|
|                                                   | We are collecting this information subject to the           |  |  |
|                                                   | Paperwork Reduction Act (44 U.S.C. 3501) to allow the       |  |  |
| This field can be seen by: Everyone <u>Change</u> | NPS to decide whether or not to allow the requested use.    |  |  |
|                                                   | All applicable parts of the form must be completed in order |  |  |
| First and Last name.                              | for your request to be considered. You are not required to  |  |  |
|                                                   | respond to this or any other Federal agency-sponsored       |  |  |
| Privacy Policy (required)                         | information collection unless it displays a currently valid |  |  |
| 🖉 Agree                                           | OMB control number.                                         |  |  |
| This field can be seen by: Everyone <u>Change</u> | Estimated Burden Statement                                  |  |  |
| ReCaptcha (required)                              | Public reporting burden for this form is estimated to       |  |  |
|                                                   | average 5 minutes per response including the time it takes  |  |  |
| Required at Time of Registration                  | to read, gather and maintain data, review instructions and  |  |  |
|                                                   | complete the form. Direct comments regarding this           |  |  |
| This field can be seen by: Everyone <u>Change</u> | burden estimate, or any aspects of this form, to the        |  |  |
|                                                   | Information Collection Clearance Officer, National Park     |  |  |
|                                                   | Service, 12201 Sunrise Valley Drive, Mail Stop 242,         |  |  |
| I'm not a robot                                   | Reston, VA 20192.                                           |  |  |

After submitting registration form, user receives an activation email at the email address provided. User clicks link in email to activate account.

## **User Profile**

User profile includes the following required fields.

- Name First and last name
- Email address
- Privacy Policy

|                                                            | OMB Control No 1-24####<br>Expiration Date ##/##/###                        |
|------------------------------------------------------------|-----------------------------------------------------------------------------|
|                                                            |                                                                             |
|                                                            |                                                                             |
| Name (required)                                            |                                                                             |
| Rebecca Wyatt                                              |                                                                             |
| First and Last name.                                       |                                                                             |
| Job Title                                                  | Work Location                                                               |
| Common Learning Portal Project Manager                     | Clarendon, VA                                                               |
|                                                            |                                                                             |
| Expertise                                                  |                                                                             |
| Technical project management, Technical training           |                                                                             |
| Job Duties                                                 |                                                                             |
| Managing the development, content strategy, and continuous | improvement of the Common Learning Portal (the website you're on right now) |
|                                                            |                                                                             |

Users may optionally complete the following additional profile fields.

- Job Title Official job title
- Work Location Physical work location or duty station
- Expertise Areas of expertise relevant to NPS duties
- Job Duties NPS job duties
- Biography Short professional biography
- Topic Interests Topics about which the user is interested in reading content. Options include: Career development, Employee services and systems, Facilities management and operations, Leadership and personnel management, NPS mission/culture/history, Partnerships and outreach, Resource stewardship and protection, Safety and law enforcement, and Visitor services and engagement.
- Open To Activities in which the user is interested in participating. Options include: Answering questions, Facilitating Commons groups, Being a mentor, Being mentored, Testing new features